# openQxD with QUDA

Anian Altherr, Juan Antonio Fernández De la Garza, Roman Gruber, Tim Harris, Stephanie Maier, Marina Krstic Marinkovic, Letizia Parato January 30, 2024

ETHZ

- 1. [Current status](#page-2-0)
- 2. [Implementation details](#page-8-0)
- 3. [Performance](#page-12-0)
- 4. [Outlook](#page-19-0)
- 5. [Further developments](#page-21-0)

# <span id="page-2-0"></span>[Current status](#page-2-0)

### Main goal 1:

We have the  $O(a)$  improved  $QCD+QED$  Wilson-Clover Dirac operator up and running within QUDA (using C\* boundaries in 0,1,2 or 3 spatial directions)

- $\checkmark$  SU(3) Clover term (native in QUDA)
- $\sqrt{U(1)}$  Clover term (only by transfer)
- $\checkmark$  Dslash with U(3) fields
- ✓ C\*-boundaries

• Interface to QUDA various solvers

#### Main goal 2:

All QUDA solvers (including Multigrid) can be called from within open $QxD$  (also for  $QCD+QED C^*$  lattices!).

- ✓ Solve QCD-only Lattices
- ✓ Solve QCD-only Lattices with C\*-boundaries
- $\checkmark$  Solve QCD+QED Lattices with C\*-boundaries
- ✓ Multigrid

• Using CSCS for CI/CD pipelines

Main goal 3: Proof-of-concept tests run on Daint via CSCS interface.

- ✓ devel/\*/check\*.c
- ✓ QUDA-tests in devel/quda

## TODO/ Known issues / Bugs

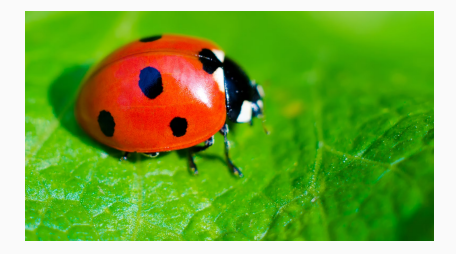

• EO-preconditioned Dirac operator doesn't work yet

- openQxD implementation:
	- Repo: <https://gitlab.com/rcstar/openQxD-devel>
	- Branch: feature/quda/main-thesis-release
	- Pull-request: [https:](https://gitlab.com/rcstar/openQxD-devel/-/merge_requests/41) [//gitlab.com/rcstar/openQxD-devel/-/merge\\_requests/41](https://gitlab.com/rcstar/openQxD-devel/-/merge_requests/41)
- QUDA implementation:
	- Repo: <https://github.com/lattice/quda>
	- Branch: feature/openqxd
	- Pull-request: <https://github.com/lattice/quda/pull/1414>
	- Review in progress

# <span id="page-8-0"></span>[Implementation details](#page-8-0)

• Assume you have a program written in openQxD and you want to use QUDA solvers

```
1 int main (int argc, char * argv []) {
2 \quad \text{L.1}3 MPI_Init (kargc, kargv);
4 MPI_Comm_rank ( MPI_COMM_WORLD , & my_rank );
5 read_infile (argc, argv);
6 [...]
7
\delta for (nc = first; nc \le last; nc += step) {
9 \qquad \qquad [...]
10 import_cnfg(cnfg_file);
11 /* calling solver */
12 [...]
13 }
14
15 MPI_Finalize () ;
16 exit (0) ;
17 }
```

```
1 #include " quda_utils.h"
2
3 int main ( int argc , char * argv []) {
4 [...]
5 MPI_Init (& argc, & argv);
6 MPI_Comm_rank ( MPI_COMM_WORLD , & my_rank );
7 read_infile (argc, argv);
8 quda_init(); /* Initialize */9 \qquad \qquad [...]
10
11 for (nc = first; nc \le last; nc += step) {
12 \qquad \qquad \qquad \qquad \qquad \qquad \qquad \qquad \qquad \qquad \qquad \qquad \qquad \qquad \qquad \qquad \qquad \qquad \qquad \qquad \qquad \qquad \qquad \qquad \qquad \qquad \qquad \qquad \qquad \qquad \qquad \qquad \qquad \qquad \qquad \qquad \q13 import_cnfg(cnfg_file);
14 /* calling QUDA solver */
15 handle = openQCD_qudaSolverSetup (infile, "Solver");
16 r = \text{openQCD}_qudaInvert(handle, mu, eta, psi, kstatus);17 openQCD_qudaSolverDestroy (handle);
18 }
19
20 openQCD_qudaFinalize (); /* Finalize */21 MPI_Finalize () ;
22 exit (0) ;
23 }
```
<span id="page-12-0"></span>**[Performance](#page-12-0)** 

## Strong scaling of Dirac operator

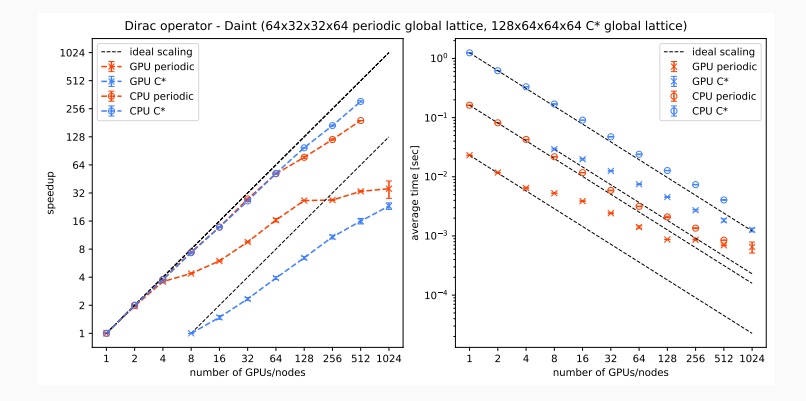

Figure 1: Strong scaling (left) and time for one application (right) of the Dirac operator on Piz Daint on the CPU (circles) and GPU (crosses) using a periodic (red) and a lattice with 3 C\* directions (blue). CPU: 32 ranks per node, GPU: 1 P100 per node.

### Weak scaling of inverter

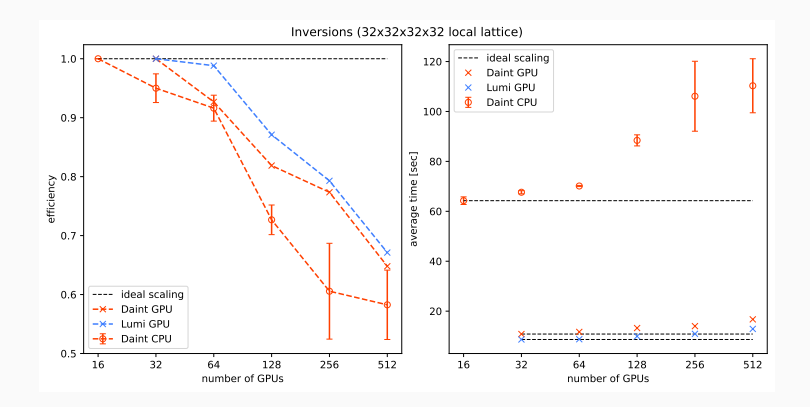

Figure 2: Weak scaling (left) and time to solution (right) for one solve of the Dirac equation on LUMI (blue) and on Piz Daint (red) on the CPU (circle) and GPU (crosses) partition. CPU: DFL SAP GCR, GPU: GCR with multigrid.

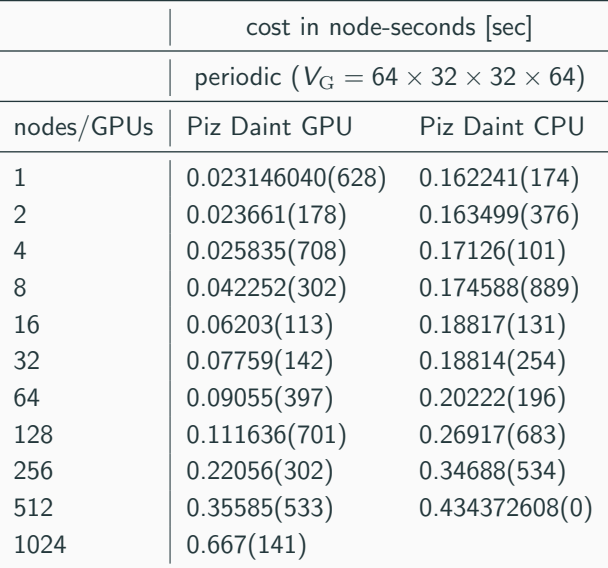

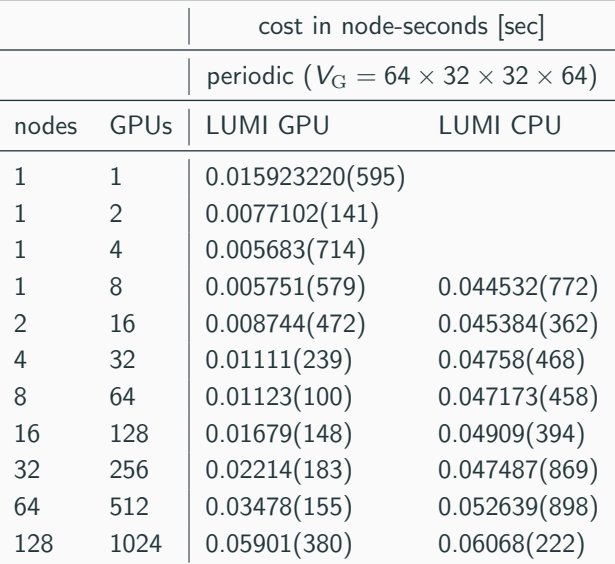

Notice that we count 8 GPUs per node on LUMI-G, since one AMD MI250 abstracts itself as 2 GPUs from the point of view of the program. The performance measures that follow are obtained on the machines

- Piz Daint multicore at CSCS, Switzerland,  $2x$  Intel $\left(\widehat{\mathsf{R}}\right)$  Xeon $\left(\widehat{\mathsf{R}}\right)$ E5-2695 v4 @ 2.10GHz (2x 18 cores, 64/128 GB RAM)
- Piz Daint hybrid at CSCS, Switzerland, 1x Intel $\overline{R}$  Xeon $\overline{R}$  E5-2690 v3 @ 2.60GHz (12 cores, 64GB RAM) and 1x NVIDIA $\overline{R}$  Tesla $\overline{R}$ P100 16GB
- LUMI-C at CSC, Finland, 2x AMD EPYC 7763 @2.45GHz (2x 64 cores, 256-1024 GB RAM)
- LUMI-G at CSC, Finland, 1x  $\triangle MDP$ (R) Trento<sup>TM</sup> (64 cores, 512 GB RAM) and 4x AMD® Instinct™ MI250X GPU 128GB

# <span id="page-19-0"></span>**[Outlook](#page-19-0)**

## **Outlook**

- (1) Optimisation: Packed format for U(3) fields (QUDAs internal representation)
- (3) Optimisation: Calculating U(1) clover term directly within QUDA (no transfer)
- (10) Optimisation: No doubling of lattice within QUDA for C\* boundaries (effort needed)
	- (3) Optimisation: Tuning/Understanding of solver parameters
	- (8) Feature: Interface multiple RHS solvers (effort needed)
	- (3) Feature: Partitioning of process grid
	- (2) Feature: Interface eigensolvers (interface written, understanding and tuning of parameters in progress!)
	- (6) Further developments: Unified fields (HMC, offloading of arbitrary functionality, beyond PASC project)

# <span id="page-21-0"></span>[Further developments](#page-21-0)

- Motivation
- Unified fields
- Implicit transfer of fields

```
1 // PhD Student Alice wrote this code
2 int main (int argc, char *argv[]) {
3 spinor_dble ** wsd ;
4 [...]
5
6 alloc_wsd (N+1); // N = 107 sd = reserve_wsd(N+1);
8
9 for (i=0; i < N; i + +) {
10 random_sd ( VOLUME, sd [i], 1.0);
11 scale_dble (VOLUME, 3.0, sd [i]);
12 Dw_dble (0.0, sd[i], sd[N]);
13 Dw_dble (0.0, sd [N], sd [i]);
r = norm\_square\_dble (VOLUME, 1, sd[i]);15 }
16
17 release wsd () :
18 }
```

```
1 // PhD Student Alice wrote this code
2 int main (int argc, char * argv []) {
3 spinor_dble ** wsd ;
4 \quad \text{f...1}5
6 alloc wsd(N+1) ; // N = 107 sd = reserve_wsd(N+1);
8
9 for (i=0; i < N; i + +) {
10 random_sd ( VOLUME, sd [i], 1.0); // CPU
11 scale_dble ( VOLUME , 3.0 , sd [i ]) ; // CPU
Dw_ddble (0.0, sd[i], sd[N]); // GPU overwrite
13 Dw_dble (0.0, sd[N], sd[i]); // GPU overwrite
r = norm\_square\_dble ( VOLUME, 1, sd[i]) ; // CPU15 }
16
17 release wsd () :
18 }
```
GPU implementation of Dw\_dble:

- Takes CPU spinor\_dble as input/output field
- Transfer input/output fields to GPU (H2D)
- Apply Dirac operator on GPU
- Transfer input/output fields to CPU (D2H)

```
1 #if ( defined AVX )
2 // implementation using AVX intrinsics
3 functionA (spinor_dble *s) { ... }
4 # elif (defined x64)
5 // implementation using SSE2 intrinsics
6 functionA (spinor_dble *s) { ... }
7 #else
8 // default implementation
9 functionA (spinor_dble *s) { ... }
10 \text{ H} endif
```

```
1 #if ( defined AVX )
2 // implementation using AVX intrinsics
3 functionA ( spinor_dble * s) { ... }
4 # elif ( defined x64 )
5 // implementation using SSE2 intrinsics
6 functionA ( spinor_dble * s) { ... }
7 #elif (defined GPU OFFLOADING)
8 // GPU overloading of the function
9 functionA (spinor_dble *s) { ... }
10 \text{ H} \cdot \text{e}11 // default implementation
12 functionA (spinor_dble *s) { ... }
13 \# endif
```
- No changes in existing programs written in openQxD
- No changes in existing functions that operate on spinors
- Fully backwards compatible with the memory layout of openQCD (array of structs)
- Initial code: all functions implemented in CPU  $\rightarrow$  no transfers needed
- Ideal final code: all functions implemented in GPU  $\rightarrow$  no transfers needed  $→$  we'll probably never reach that
- Intermediate solution: some functions are ported to GPU, but not all of them  $\rightarrow$  needs transfers
- $\rightarrow$  We don't want to rewrite every program, when a new function is ported to GPU!

```
1 // PhD Student Alice wrote this code
2 int main (int argc, char *argv[]) {
3 spinor_dble ** wsd ;
4 [...]
5
6 alloc_wsd (N+1); // N = 107 sd = reserve_wsd(N+1);
8
9 for (i=0; i < N; i++) {
10 random_sd ( VOLUME, sd [i], 1.0); // CPU
11 scale_dble ( VOLUME , 3.0 , sd [i ]) ; // GPU overwrite
Dw_db0e(0.0, sd[i], sd[N]); // GPU overwrite
Dw_ddble (0.0, sd[N], sd[i]); // GPU overwrite
r = norm\_square\_dble ( VOLUME, 1, sd[i]) ; // CPU15 }
16
17 release wsd () :
18 }
```

```
1 // PhD Student Alice wrote this code
2 int main (int argc, char *argv[]) {
3 spinor_dble ** wsd ;
4 \quad \text{f...1}5
6 alloc_wsd (N+1); // N = 107 sd = reserve_wsd(N+1);
8
9 for (i=0; i < N; i + +) {
10 random_sd ( VOLUME, sd [i], 1.0); // CPU
11 scale_dble ( VOLUME , 3.0 , sd [i ]) ; // CPU
12 // transfer sd[i], sd[N] (H2D)
13 Dw_dble (0.0, sd [i], sd [N]); // GPU
14 // transfer sd[i] , sd[N] ( D2H )
15 // transfer sd[i] , sd[N] ( H2D )
16 Dw_dble (0.0, sd [N], sd [i]); // GPU
17 // transfer sd[i], sd[N] (D2H)
r = norm square_dble (VOLUME, 1, sd [i]); // CPU
19 }
20
21 release wsd () :
22 }
```
### We need to unify fields, and only transfer when needed by the code!

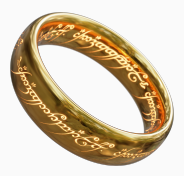

Figure 3: One field to rule them all!

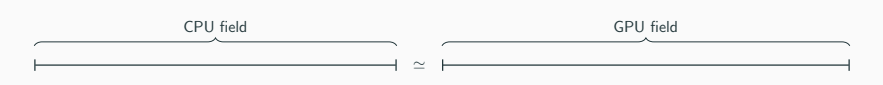

Figure 4: Each field with openQxD corresponds to a field within QUDA.

- Establish a 1-1 correspondence between CPU/GPU fields
- $\implies$  Everytime (de-)allocating a field  $\rightarrow$  (de-)allocate on both devices
- $\implies$  Maintain consistency among the two fields (CPU/GPU manipulates field)

## Maintaining consistency

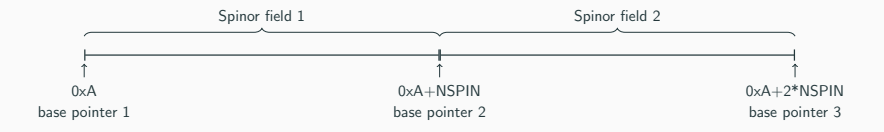

Figure 5: Current field allocation scheme.

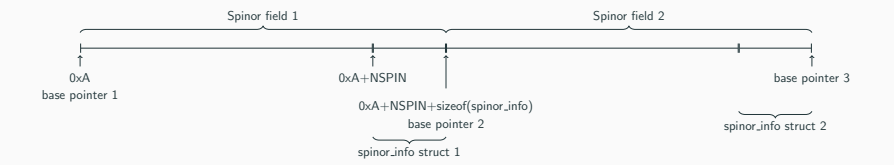

Figure 6: Proposed field allocation scheme.

Information held by the spinor info struct:

- Field status: CPU NEWER, GPU NEWER, IN SYNC
- GPU pointer: pointer to field on the GPU (i.e. pointer to ColorSpinorField instance)
- Other information needed, eg. field size in bytes, ...
- $\implies$  Need to change allocation, reservation and release functions: alloc\_wsd(), reserve\_wsd(), release\_wsd() + their single precision variants
- Functions within openQxD still operate on base pointers (in the same way as before!)  $\implies$  they all still work (no change needed)
- GPU functions now take the same CPU base pointer
	- Navigate to the spinor\_info struct
	- Check if field needs to be transferred
	- Transfer if needed
	- Obtain GPU field pointer from info struct
	- Continue with GPU field
	- Function body
	- Update status field in info struct
	- (Transfer field(s) back to CPU)

```
1 // PhD Student Alice wrote this code
2 int main (int argc, char *argv[]) {
3 spinor_dble ** wsd ;
4 [...]
5
6 alloc_wsd (N+1); // N = 107 sd = reserve_wsd(N+1);
8
9 for (i=0; i < N; i + +) {
10 random_sd ( VOLUME, sd [i], 1.0); // CPU
11 scale_dble ( VOLUME , 3.0 , sd [i ]) ; // CPU
12 // transfer sd[i], sd[N] (H2D) -> solved
13 Dw_dble (0.0, sd [i], sd [N]); // GPU
14 // transfer sd[i] , sd[N] ( D2H )
15 \frac{1}{10} transfer sd[i], sd[N] (H2D) -> solved
16 Dw_dble (0.0, sd [N], sd [i]); // GPU
17 // transfer sd[i], sd[N] (D2H)
18 r = norm_square_dble (VOLUME, 1, sd [i]); // CPU
19 }
20
21 release_wsd () ;
22 }
```
We could write explicit transfer functions everywhere where needed

- transfer H2D(field); // transfer when needed
- transfer D2H(field);

Disadvantages:

- Makes code cluttered with these calls
- Makes code hard to read
- Makes code hard to maintain (eg: what if a new function was implemented on the GPU?)
- Is a lot of effort (we have many functions in openQxD!)
- If we forget one, code is not consistent anymore
- Problem 1: Every function within openQxD that operates on spinor fields has to transfer fields (if needed by the info struct).
- Problem 2: Every function within openQxD that operates on spinor fields has to maintain the spinor info struct.
- $\rightarrow$  Ideally: Solve these problems without touching any spinor manipulation function already implemented in openQxD.
- $\rightarrow$  Ideally: Without touching any existing code.
- Memory protection
- Signals (IPC)

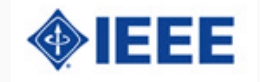

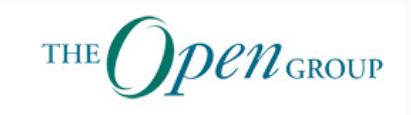

## Impicit Tranfers

Memory protection (posix):

- System call mprotect()
- Protect already allocated pages of memory
- Throw segmentation fault upon accessing protected memory

Signals (posix):

- Process can receive signals from other processes (or the OS)
- We can register a signal handler to react upon a signal
	- Signature: void handler(int signo, siginfo\_t \*info, void\*)
	- signo: signal number
		- 9 SIGKILL (not catchable)
		- 11 SIGSEGV (catchable)
		- 15 SIGTERM (catchable)

...

• info: information struct about the signal

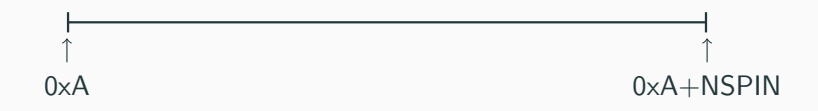

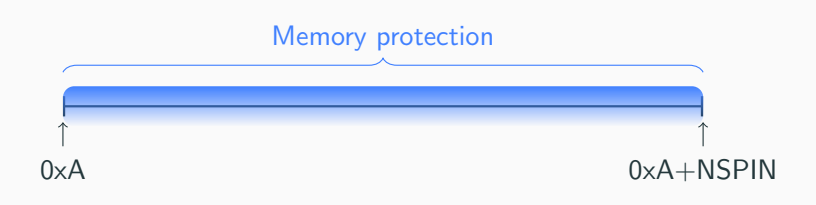

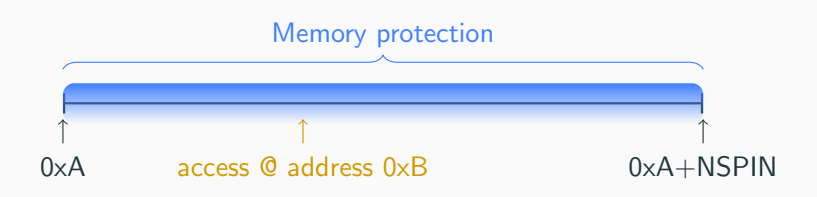

## Memory protection

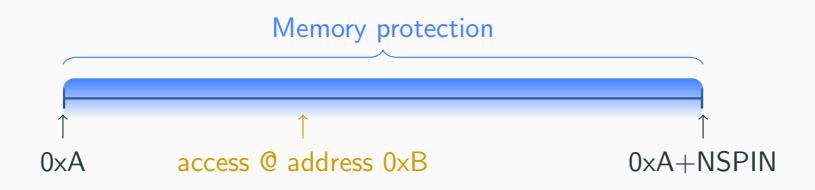

#### $\rightarrow$  Accessing 0xB throws SEGV

#### $\rightarrow$  Enter registered signal handler

- Check if it's a memory protection violation
- Navigate to spinor info struct
- Check if field is up2date
- Remove memory protection
- Transfer field if needed
- Update info struct for next GPU function acting on the field
- Exit signal handler and continue code
- $\rightarrow$  Code continues with up2date field!
- Existing spinor manipulation functions open $QxD \rightarrow$  untouched (except alloc,reserve,release wsd)
- Existing code written in open $QxD \rightarrow set GPU_OFFLOADING$ , else untouched
- Function implementations on GPU  $\rightarrow$  need to write explicit transfers (but that's OK)

```
1 #include "quda_utils.h"
```

```
2
3 // PhD Student Alice wrote this code
4 int main (int argc, char *argv []) {
5 spinor_dble ** wsd ;
6 \left[ \ldots \right]7
8 alloc_wsd (N+1); // N = 109 sd = reserve_wsd(N+1);
10
11 for (i=0; i < N; i++) {
12 random_sd ( VOLUME, sd [i], 1.0); // CPU
13 scale_dble ( VOLUME , 3.0, sd [i] ) ; // CPU
14 Dw_dble (0.0, sd [i], sd [N]); // GPU
15 Dw_dble (0.0, sd [N], sd [i]); // GPU
r = norm square_dble (VOLUME, 1, sd [i]); // CPU
17 \frac{1}{2}18
19 release wsd () :
20 }
```
• Or by compile time flag GPU\_OFFLOADING

- Current Status: Inversion, Eigensolvers on GPU
- Next steps: Optimisations
- Further development: Field unification
- Further development: Implicit transfers
- Other requirements by people working with the code?
- Other requirements for HMC?
- Contractions on GPU?
- Future directions of the code? (Also regarding new openQCD releases)
- CI/CD: automation of existing checks
- $\bullet$  ...